# Guidelines about how to implement the Unisafe Training Program into your eLearning platform.

The various modules prepared for the Open course on security protocols for the universities are a core output of the project. Their implementation at other institutions very much depends on the eLearning platform to which they will be adapted. The Training Program was developed on the Learning Management System (LMS), Moodle.

On this document you will find guidelines about how to import our training program into the eLearning platform at your institution. We will explain the different steps needed to import the course into a Moodle platform. However, the UNISAFE consortium thought it was important to provide examples of how to import and adapt the content into other Learning Management Systems, for that reason, we will also provide guidelines about how to import the training program into a Canvas platform based on the documentation found on the Canvas website.

Given the large variety of eLearning platforms available, it is not possible to provide guidance for all platforms.

To make the implementation procedure as flexible as possible, users can download packages containing the entire Training Program (7 modules), individual modules, or individual topics.

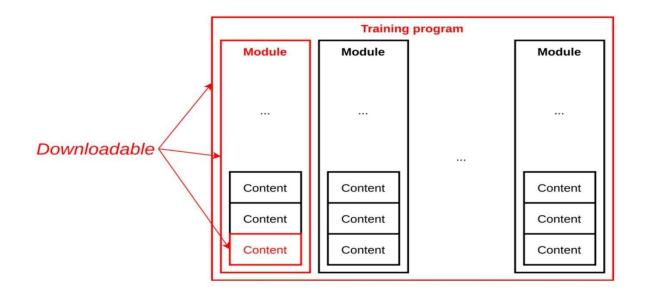

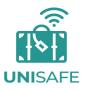

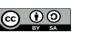

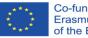

Co-funded by the Erasmus+ Programme of the European Union

The downloadable packages will be available on the Unisafe website, a description and link will be provided for each downloadable package option.

The procedure to import and adapt content has been tested from the Unisafe platform into 3 different Moodle environments hosted at the University of Granada.

To import a package from Moodle to your eLearning platform, you begin by downloading one or more of the Unisafe module/topic backup files available on the website of the project. Then, you will find on your computer a .zip file, within this file you will find a Moodle backup file (.mbz) this is the file that need to be upload to your own eLearning platform. Below is an outline of the general steps involved in this process:

#### Step 1: Import your selected files onto your Learning Management System

After choosing the modules or sections which contain the content of the courses that you would like to import to your platform, you must first download the .zip from the Unisafe website onto your PC, extract the files (inside you will find a .mbz file), and then you must import them into your platform. Unisafe modules backup files are available for download from the UNISAFE website at the link below:

Download the files of the course

#### Step 2: Import the files into your eLearning platform

We will provide you screenshots about how to import Moodle into Canvas or Moodle platform on the pages below.

DOCUMENTATION

### Moodle

o https://docs.moodle.org/311/en/Import\_course\_data

Importation course components

- Canvas
  - o <u>https://community.canvaslms.com/t5/Instructor-Guide/How-do-I-import-</u> <u>content-from-Moodle-into-Canvas/ta-p/1158</u>
  - You may also find this page helpful: <u>https://canvas.humboldt.edu/courses/4/pages/how-to-backup-your-moodle-course-and-import-to-canvas</u>

Example: <u>How do I import content from moodle into canvas</u>. Example: <u>Back-up moodle course and import on canvas</u>

#### Step 3: Check and revise

Once the modules files have been imported, check that all content is working properly. If you notice that some content is either missing, malfunctioning, or crashing, then you may be required to do some adaptation, for example on small things such as font size, font style, margins, tables, text color, image sizing, etc. that can easily be readapted on the HTML editor or even within your LMS normal editing functions.

If you had the opportunity to interact with the Unisafe Moodle platform https://intlprojects.ugr.es/unisafe/login/index.php and you will like to see the same design structure you will need to add an extra step to this process. You will need to install the same plugins and custom HTML and CSS.

Remember that if you do not take these steps you will only import the eLearning content and not the design of the platform.

We can provide you our internal CSS (Cascading Style Sheets) and HTML (HyperText Markup Language) code or theme and plugins to be implemented on your platform if you want to have exactly the same style as the Unisafe platform. You can send us an email to : <u>unisafe@unipv.it</u>

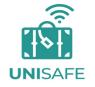

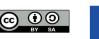

Co-funded by the Erasmus+ Programme of the European Union

# How to import a Moodle backup file into a Moodle

In this section we will describe practical step-by-step procedures to import the content of the Unisafe Moodle platform using two of the eLearning platformzs above as an example.

The process is very simple. Here are a few things to be aware of before proceeding:

- Custom code on the HTML and CSS editor implemented in the starting LMS.
  - o If you find any issues relating to font size, colours, margin, text alignment, image sizing, font weight, etc., you should check the HTML editor as changes can be made within it.
- Course theme and format.
  - o Please keep in mind that the theme and plugins will not automatically import to your LMS. If your institution uses a different Moodle theme (i.e. not the Eguru theme) or the default Moodle theme, the course will still display once imported, however, the formatting will differ from the Unisafe project's Moodle course. If you wish to make a replica of the Unisafe course, you must use the Eguru theme and install specific plug-ins, for example the tile format plug-in. You will need to install the H5P plug-in if you would like to create additional H5P content within your institution's (some of the Moodle version has H5P pre-installed). The existing H5P interactive content created by the project should import with ease without installing the H5P plug-in.
  - For institutions that wish to have a replica of the Unisafe project's course in Moodle, please see the links below to see the plugin and theme of the Unisafe platform.

<u>Theme: https://moodle.org/plugins/theme\_eguru</u> <u>Plugin:</u>

Tiles format: <u>https://moodle.org/plugins/format\_tiles</u> H5P: https://docs.moodle.org/all/es/H5P Moodle import, source material: https://docs.moodle.org/311/en/Import\_course\_data

#### Step 1: What do you need to import?

You will need an "Administrator" role within the platform into which you want to import the module (Moodle).

#### Step 2 What does an importation file from Moodle look like?

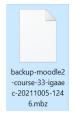

#### Step 3: How to import Moodle into Moodle

To import a Moodle into a Moodle, the process is simple, however, it is important to be aware of any specific license issues, and plugins that were installed on the LMS from which the importation files originated.

1. Go to the "Site administration". The navigation menu is on the left side of your screen.

| ✔ Content bank        | Site adminis        | strati | on      |        |                                        |                                                                                                    |        |         |             |
|-----------------------|---------------------|--------|---------|--------|----------------------------------------|----------------------------------------------------------------------------------------------------|--------|---------|-------------|
| ✗ Site administration |                     |        |         |        |                                        |                                                                                                    | Search |         | ٩           |
|                       | Site administration | Users  | Courses | Grades | Plugins                                | Appearance                                                                                                    | Server | Reports | Development |
|                       | (                   | Course | S       |        | Cou<br>Add<br>Add<br>Res<br>Cou<br>Dov | nage courses and<br>irse custom fields<br>l a category<br>l a new course<br>itore course<br>irse default settin<br>vnload course co<br>irse request | gs     |         |             |

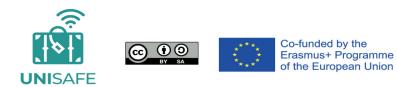

2. Click the tab "Courses", and then click on the option "Manage courses and categories":

| Site administration                                         |                               |
|-------------------------------------------------------------|-------------------------------|
|                                                             | Search Q                      |
| Site administration Users Courses Grades Plugins Appearance | ce Server Reports Development |
| Courses                                                     | Manage courses and categories |
|                                                             | Course custom fields          |
|                                                             | Add a category                |
|                                                             | Add a new course              |
|                                                             | Restore course                |
|                                                             |                               |

3. You will be given the possibility to create a new course; this action allows you to select the content to import. This step is not mandatory, but it is the easiest procedure by which to import a backup on Moodle.

| Security Protocols for Universities                   |                                       |
|-------------------------------------------------------|---------------------------------------|
| CREATE NEW COURSE<br>Sort courses *<br>Per page: 20 * |                                       |
| Module 1. Safety and security                         | ا ا ا ا ا ا ا ا ا ا ا ا ا ا ا ا ا ا ا |
| Module 2. Role of IRO -Scope of support               | \$ 4 ₪ ● ↑ ↓                          |
| Module 3. Risk assessment and planning                | \$ 4 ₪ ● ↑ ↓                          |
| ↔ Module 4. Crisis communication plan                 | ✿ 伫 谊 ● ✦ ↓                           |
| Module 5. Travel issues                               | ✿ 伫 谊 ● ✦ ↓                           |
| Module 6. Mental Health Issues                        | ✿ 伫 谊 ● ✦ ↓                           |
| Module 7. Cultural awareness                          | ۰ 🗘 🛱 🔅                               |
|                                                       |                                       |

4. Click on the button "Create a new course" to set up the general details of the course, then click on "Save and display".

|                                                         | ≡                                                                                                    |                                          | 🜲 🗩 Eduardo Alias 🐣 👻                                                                                                 |                           |
|---------------------------------------------------------|----------------------------------------------------------------------------------------------------|------------------------------------------|----------------------------------------------------------------------------------------------------|---------------------------|
|                                                         | UNISAFE                                                                                                    |                                          | MODULES • Website About Moode                                                                                         |                           |
|                                                         | urity and Safety Moving<br>tanage courses and categories / Add a new course                                                                                                    | Abroad                                   |                                                                                                    |                           |
| Add a new course                                        |                                                                                                    |                                          |                                                                                                    | Expand all                |
| <ul> <li>General</li> <li>Course full name</li> </ul>   | 0 0                                                                                                    |                                          |                                                                                                    |                           |
| Course short name<br>Course category                    | 0 0<br>× Security Protocols for University                                                                                                    | silies                                   |                                                                                                    |                           |
| Course visibility<br>Course start date                  | Search         ▼           Image: Show =         Image: Show =           Image: Show =         Image: Show =           Image: Show =         Image: Show =           Image: Show =         Image: Show =           Image: Show =         Image: Show =           Image: Show =         Image: Show = | • 00 • 00 • 🛍                            |                                                                                                    |                           |
| Course end date<br>Course ID number                     |                                                                                                    |                                          |                                                                                                    |                           |
| <ul> <li>Description</li> <li>Course summary</li> </ul> | 0<br>1 A* B I = #                                                                                                    |                                          | Ø H+                                                                                                    |                           |
| Course image                                            | e<br>The files                                                                                                    |                                          | Maomum file size. Unimited, m                                                                                         | asimum number of files. 1 |
|                                                         | Accepted file types:<br>Image (GIF) gif<br>Image (TEC) jap<br>Image (PNG) gag                                                                                                    |                                          |                                                                                                    |                           |
| <ul> <li>Course format</li> </ul>                       |                                                                                                    |                                          |                                                                                                    |                           |
| <ul> <li>Appearance</li> </ul>                          |                                                                                                    |                                          |                                                                                                    |                           |
| <ul> <li>Files and uploads</li> </ul>                   |                                                                                                    |                                          |                                                                                                    |                           |
| Completion tracking                                     |                                                                                                    |                                          |                                                                                                    |                           |
| ▹ Groups                                                |                                                                                                    |                                          |                                                                                                    |                           |
| <ul> <li>Role renaming o</li> </ul>                     |                                                                                                    |                                          |                                                                                                    |                           |
| → Tags                                                  |                                                                                                    |                                          |                                                                                                    |                           |
| There are required fields in this form marke            |                                                                                                    | VE AND DISPLAY CANCEL                    |                                                                                                    |                           |
|                                                         | To the curpeen union                                                                                                    | Quick Links<br>Aboutus                   | Contact<br>International Relations office Corso Strada Nuove, 85<br>27100 Pavia – Italy<br>S E-mail: unisatel@unipv.8 |                           |
|                                                         |                                                                                                    | Creative Commons Attribution Share Alike |                                                                                                    |                           |

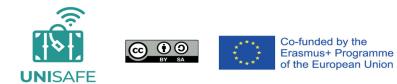

5. After creating the space to import the content, click "Restore" to import the .mbz file.

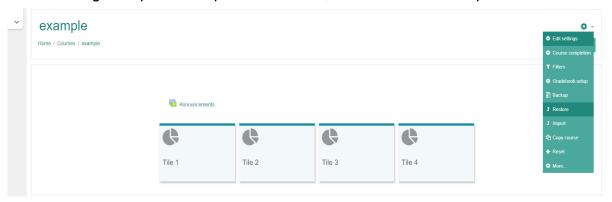

6. Either click "Choose a file" or drag and drop the backup file into the space.

| Import a backup file |                                               |
|----------------------|-----------------------------------------------|
| Files                | O CHOOSE A FILE                               |
|                      | You can drag and drop files here to add them. |
|                      | RESTORE                                       |

When the file has been selected, click "Restore".

| Import a backup file                                       |                                              |
|------------------------------------------------------------|----------------------------------------------|
| Files 0                                                    | CHOOSE A FILE<br>M5 UNISAFE OCTOBER 2022 mbz |
| There are remained fields in this form marked $lacksquare$ | RESTORE                                      |

7. A new screen containing details on the backup, settings and courses that will be imported into your empty course will be shown.

| =                                                                                                    |                                                                                                    | 🌲 🐲 Lduarde                                                                                                    | o Alias 🐸 🏺                                                                                                    |
|----------------------------------------------------------------------------------------------------|----------------------------------------------------------------------------------------------------|----------------------------------------------------------------------------------------------------|----------------------------------------------------------------------------------------------------|
| (1)                                                                                                    |                                                                                                    |                                                                                                    |                                                                                                    |
|                                                                                                    |                                                                                                    |                                                                                                    |                                                                                                    |
| example<br>me / Courses / example / Restore                                                                                 |                                                                                                    |                                                                                                    |                                                                                                    |
|                                                                                                    |                                                                                                    |                                                                                                    |                                                                                                    |
| onfirm ⊯ 2. Destination ⊯ 3. Settings ⊯ 4. Schema                                                                           | 5. Review F 6. Process F                                                                                                    | 7. Complete                                                                                                    |                                                                                                    |
| Backup details                                                                                                    | Course                                                                                                    |                                                                                                    |                                                                                                    |
| format<br>tode                                                                                                    | Moodle 2<br>General                                                                                                    |                                                                                                    |                                                                                                    |
| doodle version                                                                                                    | Wednesday, 19 Oct<br>3 10.7+ (Build: 202<br>[2020110907.06]                                                                                                    | Inber 2022, 12:00 PM<br>11013)                                                                                                    |                                                                                                    |
| Beckup version<br>JRL of beckup                                                                                             | 3 10                                                                                                    |                                                                                                    |                                                                                                    |
| IRI of backup                                                                                                    | d6cb7de67a35447                                                                                                    | gr ee/unisefe<br>0571083284240647d]                                                                                                    |                                                                                                    |
| Backup settings                                                                                                    |                                                                                                    |                                                                                                    |                                                                                                    |
| Sonvert to IMS Common Certridge 1.1<br>nclude enrolled users                                                                | *                                                                                                    |                                                                                                    |                                                                                                    |
| Anonymize user information<br>include user role assignments                                                                 | * * *                                                                                                    |                                                                                                    |                                                                                                    |
| nclude activities and resources<br>nclude blocks                                                                            | <i>.</i>                                                                                                    |                                                                                                    |                                                                                                    |
| nclude filers<br>nclude filers<br>nclude comments                                                                           |                                                                                                    |                                                                                                    |                                                                                                    |
| nclude badges                                                                                                    | *                                                                                                    |                                                                                                    |                                                                                                    |
| nclude calendar events<br>nclude user completion deteils<br>nclude course logs                                              | ×                                                                                                    |                                                                                                    |                                                                                                    |
| nclude course rogs<br>nclude grade history<br>include question bank                                                         | *                                                                                                    |                                                                                                    |                                                                                                    |
| nclude groups and groupings<br>nclude competencies                                                                          |                                                                                                    |                                                                                                    |                                                                                                    |
| nclude custom fields<br>nclude content bank content                                                                         |                                                                                                    |                                                                                                    |                                                                                                    |
| nclude legacy course files                                                                                                  | ~                                                                                                    |                                                                                                    |                                                                                                    |
| Course details                                                                                                    |                                                                                                    |                                                                                                    |                                                                                                    |
| itte<br>inginial ID                                                                                                    | <ol> <li>Fravel issues</li> <li>8</li> </ol>                                                                                                    |                                                                                                    |                                                                                                    |
| Course sections                                                                                                    | Included in backup                                                                                                    | (no user information)                                                                                                    |                                                                                                    |
| a fiviliers                                                                                                    | Module                                                                                                    | Title                                                                                                    | Userinto                                                                                                    |
|                                                                                                    | Torum                                                                                                    | Announcements                                                                                                    | ×                                                                                                    |
| ection: 1 Introductory section<br>activities                                                                                | Included in backup<br>Module                                                                                                    | (no user information)                                                                                                    | Userinfo                                                                                                    |
|                                                                                                    | Label                                                                                                    | INDO                                                                                                    | Viserinto<br>×                                                                                                    |
|                                                                                                    | 🤣 Label                                                                                                    | Label                                                                                                    | *                                                                                                    |
|                                                                                                    | 🥔 Later                                                                                                    | This work has been created by the UNISAFE Co<br>(no user information)                                                                                                    | *                                                                                                    |
| Section: 2. Managing international travels for university<br>and students: A round-up of the 'usual suspects'<br>activities |                                                                                                    |                                                                                                    |                                                                                                    |
|                                                                                                    | Module                                                                                                    |                                                                                                    |                                                                                                    |
|                                                                                                    |                                                                                                    |                                                                                                    |                                                                                                    |
|                                                                                                    | 🥔 Label                                                                                                    | Basic pre-tower considerations and sources of inf                                                                                                    | ×                                                                                                    |
|                                                                                                    | Cabel I shel                                                                                                    |                                                                                                    | ×                                                                                                    |
|                                                                                                    | 🥔 Label                                                                                                    | Rever pre trevel considerations and enances of inf<br>Example: International SOS provides an online inte<br>Letter of invitation                                                                                                    | x<br>x<br>x                                                                                                    |
|                                                                                                    | <ul> <li>Lative</li> <li>Lative</li> <li>Lative</li> <li>Label</li> </ul>                                                                                                    | Example International 508 provides an online inte<br>Letter of invitation<br>Access the webpage of the Ministry of Fo                                                                                                    | *<br>*<br>*<br>*                                                                                                    |
|                                                                                                    | C Label Label Lab                        | Example International \$0% provides an online inte<br>Letter of invitation<br>Access the webpage of the Ministry of Fe<br>Lixample of questions                                                                                                    | *<br>*<br>*<br>*                                                                                                    |
|                                                                                                    | <ul> <li>Label</li> <li>I abel</li> <li>Label</li> <li>File</li> <li>Label</li> </ul>                                                                                                    | Example International 508 provides an online inte<br>Letter of invitation<br>Access the webpage of the Ministry of Fo                                                                                                    | *<br>*<br>*<br>*                                                                                                    |
|                                                                                                    | Cuther Label Label Labe                        | Fixample International SOS provides an online into Letter of invatation Access the webgage of the Ministry of Fo Learnple of questions Coordy with the mobility three outgrang vs. s                                                                                                    |                                                                                                    |
|                                                                                                    | <ul> <li>tutet</li> <li>I tutet</li> <li>I tutet</li> <li>I tutet</li> <li>I tutet</li> <li>File</li> <li>Vatet</li> <li>Page</li> <li>Labet</li> <li>Page</li> <li>Labet</li> <li>File</li> <li>File</li> <li>I tutet</li> <li>I tutet</li> <li>I t</li></ul>             | Example international SOS provides an online into<br>Letter of invitation<br>Access the webpage of the Ministry of Fe<br>Learnable of questions<br>Congrupt the monthly three onlygoing vs. t<br>Chargening vs. Incoming types of lateral incomes<br>Arrived information                                                                                                    |                                                                                                    |
|                                                                                                    | C Label C Label C Lab                        | Example International 505 provides an online inte<br>Letter of invitation<br>Access the webpage of the Ministry of Po<br>Lample of questions<br>Going with the mobility line, outgring vs. k<br>Challying vs. Incruming types of forward issues                                                                                                    |                                                                                                    |
|                                                                                                    | <ul> <li>Label</li> <li>Label</li> <li>Label</li> <li>Label</li> <li>Label</li> <li>Label</li> <li>Label</li> <li>Label</li> <li>Label</li> <li>Label</li> <li>Label</li> <li>Label</li> <li>Label</li> <li>Label</li> <li>Label</li> <li>Label</li> <li>Label</li> <li>Label</li> <li>Label</li> </ul>                                                                                                    |                                                                                                    | a<br>a<br>a<br>a<br>a<br>a<br>a<br>a<br>a<br>a<br>a<br>a<br>a<br>a<br>a<br>a<br>a<br>a<br>a                                                                                                    |
|                                                                                                    | Custom Custom C                        |                                                                                                    | x<br>x<br>x<br>x<br>x<br>x<br>x<br>x<br>x<br>x<br>t<br>t<br>t<br>t<br>t<br>t<br>t<br>t<br>t<br>t                                                                                                    |
|                                                                                                    | <ul> <li>Label</li> <li>Label</li> &lt;</ul>               |                                                                                                    | *<br>*<br>*<br>*<br>*<br>*<br>*<br>*<br>*<br>*<br>*<br>*<br>*<br>*<br>*<br>*                                                                                                    |
|                                                                                                    | Cutodi Cutodi C                        |                                                                                                    | بر<br>بر<br>بر<br>بر<br>بر<br>بر<br>بر<br>بر<br>بر<br>بر<br>بر<br>بر<br>بر<br>ب                                                                                                    |
|                                                                                                    | Classes Classes Class                        |                                                                                                    | به<br>به<br>به<br>به<br>به<br>به<br>به<br>به<br>به<br>به<br>به<br>به<br>به<br>ب                                                                                                    |
|                                                                                                    | Cutodi Cutodi C                        |                                                                                                    | به<br>به<br>به<br>به<br>به<br>به<br>به<br>به<br>به<br>به<br>به<br>به<br>به<br>ب                                                                                                    |
| svilles                                                                                                    | Classes Classes Class                        |                                                                                                    | ی<br>ب<br>ب<br>ب<br>ب<br>ب<br>ب<br>ب<br>ب<br>ب<br>ب<br>ب<br>ب<br>ب                                                                                                    |
| schon. 4. Joel assegnment                                                                                                   | Classes Classes Class                        |                                                                                                    | ی<br>ب<br>ب<br>ب<br>ب<br>ب<br>ب<br>ب<br>ب<br>ب<br>ب<br>ب<br>ب<br>ب                                                                                                    |
| schon, 4. Med assegnment                                                                                                    | Classes Classes Class                        |                                                                                                    | ی<br>ب<br>ب<br>ب<br>ب<br>ب<br>ب<br>ب<br>ب<br>ب<br>ب<br>ب<br>ب<br>ب                                                                                                    |
| ectors 4. Seel assessment                                                                                                   |                                                                                                    |                                                                                                    | <ul> <li>א</li> <li>א</li></ul> |
| schon 4. Set assessment<br>invites                                                                                          |                                                                                                    |                                                                                                    | %           %           %           %           %           %           %           %           %           %           %           %           %           %           %           %           %           %           %           %           %           %           %           %           %           %           %           %           %           %           %           %           %           %           %           %           %           %           %                                                                                                              |
| schon 4. Set assessment<br>invites                                                                                          |                                                                                                    |                                                                                                    | ××××××××××××××××××××××××××××××××××××××××××××                                                                                                    |
| sctor, 4. Set assessment<br>Invites                                                                                         |                                                                                                    |                                                                                                    | <ul> <li>×</li> <li>×</li></ul> |
| ection: 4. Unit assessment<br>Invities<br>ection: 5. Evaluation<br>ection: 8. Evaluation                                    |                                                                                                    | Formula     Formula     F |                                                                                                    |
| ection 3. Travel information<br>schortes<br>ection 4. Met assersament<br>andres<br>ection 5. Evaluation<br>contes           |                                                                                                    |                                                                                                    | <ul> <li>×</li> <li>×</li></ul> |
| ection: 4. Unit assessment<br>Invities<br>ection: 5. Evaluation<br>ection: 8. Evaluation                                    | <ul> <li>Label</li> <li>Label</li> &lt;</ul>               | Formula     Formula     F | <ul> <li>×</li> <li>×</li></ul> |
| ection: 4. Unit assessment<br>Invities<br>ection: 5. Evaluation<br>ection: 8. Evaluation                                    | I catadi       I catadi                                                                                                    |                                                                                                    | <ul> <li>×</li> <li>×</li></ul> |
| ectron 4. Soit assessment<br>invities<br>colon 5. Evaluation<br>colon 9. Feature.ces                                        | I catadi       I catadi                                                                                                    | Access the websage of the Ministry of Paulia     Access the websage of the Ministry of Paulia     Access the websage of the Ministry of Paulia     Access the websage of the Ministry of Paulia     Access the websage of the Ministry of Paulia     Cations of the media free model in the Ministry of Paulia     Cations of the media free model in the Ministry of Paulia     Cations of the media free model in the Ministry of Paulia     The weet the media free model in the Ministry of Paulia     The media free model in the Ministry of Paulia     The media free model in the Ministry of Paulia     The media free model in the Ministry of Paulia     The media free model in the Ministry of Paulia     The media free models by the UMISA/EE Caulia     The media free models by the UMISA/EE Caulia     The media     The media free models by the UMISA/EE Caulia     The media free models by the UMISA/EE Caulia     The media free models by the UMISA/EE Caulia     The media free models by the UMISA/EE Caulia     The media free models by the UMISA/EE Caulia     The media free models     The media free models     The media free models     The media free models     The media free models     The media free models     The media free models     The media free models     The media free models     The models     The models     The media free models     The models    | <ul> <li>×</li> <li>×</li></ul> |
| schor, 4. Set assessment<br>invities                                                                                        | <ul> <li>I stated</li> <li>I stated</li> <lii li="" stated<=""> <li>I stated</li> <li>I stated</li> <li>I st</li></lii></ul> | Access the weedpage of the Ministry of Peri.     Access the weedpage of the Ministry of Peri.     Access the weedpage of the Ministry of Peri.     Access the weedpage of the Ministry of Peri.     Compared on access the Ministry of Peri.     Compared on access the Ministry of Peri.     Compared on access the Ministry of Peri.     Compared on access the Ministry of Peri.     Compared on access the Ministry of Peri.     Compared on access the Ministry of Peri.     Compared on access the Ministry of Peri.     Compared on access the Ministry of Peri.     Compared on access the Ministry of Peri.     Compared on access the Ministry of Peri.     Compared on access the Ministry of Peri.     Compared on access the Ministry of Period.     Compared on access the Ministry of Period.     Compared on accenter actes on the Ministry of Period.     Compared on access the  | <ul> <li>*</li> <li>*</li></ul> |
| schor, 4. Set assessment<br>invities                                                                                        | I catadi       I catadi                                                                                                    | Access the weedpage of the Ministry of Peri.     Access the weedpage of the Ministry of Peri.     Access the weedpage of the Ministry of Peri.     Access the weedpage of the Ministry of Peri.     Compared on access the Ministry of Peri.     Compared on access the Ministry of Peri.     Compared on access the Ministry of Peri.     Compared on access the Ministry of Peri.     Compared on access the Ministry of Peri.     Compared on access the Ministry of Peri.     Compared on access the Ministry of Peri.     Compared on access the Ministry of Peri.     Compared on access the Ministry of Peri.     Compared on access the Ministry of Peri.     Compared on access the Ministry of Peri.     Compared on access the Ministry of Period.     Compared on access the Ministry of Period.     Compared on accenter actes on the Ministry of Period.     Compared on access the  | <ul> <li>*</li> <li>*</li></ul> |

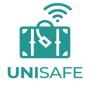

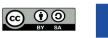

Co-funded by the Erasmus+ Programme of the European Union

8. Restore into this course: You will be asked to choose where you want to restore the backup. Select "Delete the contents of this course and then restore". Click "Continue".

9. A new page with Restore settings is shown; change restore settings according to your preferences.

|                                               | ≡                                                                                                    |             | 🌲 🗩 Edi                                                                                        | iardo Alias 🐣 👻 |
|-----------------------------------------------|----------------------------------------------------------------------------------------------------|-------------|------------------------------------------------------------------------------------------------|-----------------|
|                                               | UNISAFE                                                                                                    |             | MODULES - Website                                                                              | About Moodle    |
| example<br>Home / Courses / example / Restore |                                                                                                    |             |                                                                                                |                 |
| 1. Confirm ► 2. Destination ► 3. Settings     | ▶ 4. Schema ▶ 5. Review ▶ 6. Process ▶ 7. Complete                                                                                                    |             |                                                                                                |                 |
| Restore settings                              |                                                                                                    |             |                                                                                                |                 |
| Include enrolled users                        | ×                                                                                                    |             |                                                                                                |                 |
| Include enrolment methods                     | No ¢                                                                                                    |             |                                                                                                |                 |
| Include user role assignments                 | ×                                                                                                    |             |                                                                                                |                 |
|                                               | Include activities and resources                                                                                                    |             |                                                                                                |                 |
|                                               | Include blocks                                                                                                    |             |                                                                                                |                 |
|                                               | Include filters                                                                                                    |             |                                                                                                |                 |
| Include comments                              |                                                                                                    |             |                                                                                                |                 |
| Include badges                                | ×                                                                                                    |             |                                                                                                |                 |
|                                               | <ul> <li>Include calendar events</li> </ul>                                                                                                    |             |                                                                                                |                 |
| Include user completion details               |                                                                                                    |             |                                                                                                |                 |
| Include course logs                           | ×                                                                                                    |             |                                                                                                |                 |
| Include grade history                         | ×                                                                                                    |             |                                                                                                |                 |
|                                               | Include groups and groupings                                                                                                    |             |                                                                                                |                 |
|                                               | <ul> <li>Include competencies</li> <li>Include custom fields</li> </ul>                                                                                                    |             |                                                                                                |                 |
|                                               | Include content bank content                                                                                                    |             |                                                                                                |                 |
|                                               | Include legacy course files                                                                                                    |             |                                                                                                |                 |
|                                               | CANCEL NEXT                                                                                                    |             |                                                                                                |                 |
|                                               | Co Anded by the<br>Economics Programme<br>of the Economic Micro                                                                                                    | Quick Links | Contact                                                                                        |                 |
|                                               | The European Commission support for the production<br>of this publication does not constitute an endorsement<br>of the contents which reflects the views only of the<br>authors, and the Commission cannot be held<br>responsible for any use which may be made of the |             | International Relations office Corso<br>27100 Pavia – Italy<br>E-mail: <u>unisate@unipv.it</u> |                 |

Creative Commons Attribution-Share Alike 4.0

10. A new page showing course and content setting is shown; choose the content that you want to import.

|                                          |                                                                                                    |                                      | 🌲 🗩 Eduardo Alias 🐣 🍷             |
|------------------------------------------|----------------------------------------------------------------------------------------------------|--------------------------------------|-----------------------------------|
|                                          | UNISAFE                                                                                                    |                                      |                                   |
| 1                                        | UNISAFE                                                                                                    |                                      |                                   |
| example<br>Home / Courses / example / Re | store                                                                                                    |                                      |                                   |
| 1. Confirm ► 2. Destination ► 3. S       | Settings 🕨 4. Schema 🕨 5. Review 🕨 6. Process 🕨 7. Complete                                                                            |                                      |                                   |
| Course settings                          |                                                                                                    |                                      |                                   |
| Overwrite course configuration           | No +                                                                                                    | Course name                          | Overwrite Module 5. Travel issues |
| Course short name                        | Overwrite                                                                                                    | Course start date                    | Overwrite                         |
|                                          | 6. Travel issues                                                                                                    |                                      | 2 e February e 2022 e 00 e 00 e 🗂 |
|                                          |                                                                                                    | Keep current roles and<br>enrolments | NO 2                              |
| Keep current groups and<br>groupings     | No a                                                                                                    |                                      |                                   |
| Select<br>All / None (Show type opti     | (008)                                                                                                    |                                      |                                   |
|                                          |                                                                                                    |                                      |                                   |
|                                          | Election 0           Announcements Set                                                                                                 | User data                            | No                                |
|                                          | Announcements 🖕                                                                                                    |                                      | No                                |
|                                          | <ul> <li>1. Introductory section</li> </ul>                                                                                            | User data                            | No                                |
|                                          | <b>e</b> /                                                                                                    |                                      | No                                |
|                                          | 🖬 Label 🔗                                                                                                    |                                      | No                                |
|                                          | This work has been created by the UNISAFE Co &                                                                                         |                                      | No                                |
|                                          | <ol> <li>Amazono international travels for university staff and students: A round-up of the 'usual</li> </ol>                          |                                      | No                                |
|                                          | <ul> <li>2. Managing international travels for university staff and students: A round-up of the 'usual supports'</li> <li>2</li> </ul> | User data                            | No                                |
|                                          | Basic pre-travel considerations and sources of inf Ø                                                                                   |                                      | No                                |
|                                          | <b>a</b> 🖉                                                                                                    | -                                    | No                                |
|                                          | Example. International SOS provides an online inte                                                                                     |                                      | No                                |
|                                          | <ul> <li>Letter of invitation</li> <li>Access the webpage of the Ministry of Fo <i>P</i></li> </ul>                                    |                                      | No                                |
|                                          | <ul> <li>Access the webpage of the Ministry of Po</li> <li>Example of questions</li> </ul>                                             |                                      | No                                |
|                                          | $\$ Going with the mobility flow, outgoing vs. i., $\ensuremath{ \swarrow}$                                                            |                                      | No                                |
|                                          | Outgoing vs. Incoming types of travel issues <a>[b]</a>                                                                                |                                      | No                                |
|                                          | Anival information                                                                                                    |                                      | No                                |
|                                          | This work has been created by the UNISAFE Co (copy)                                                                                    |                                      | No                                |
|                                          |                                                                                                    |                                      |                                   |
|                                          | 2 3. Travel information                                                                                                    | User data                            | No                                |
|                                          | Travel emergency contact details Before dep Ø                                                                                          |                                      | No                                |
|                                          | Emergency contact information form                                                                                                    |                                      | No                                |
|                                          | <ul> <li>Outgrong students and stall should also be advec</li></ul>                                                                    |                                      | No                                |
|                                          | Depending on the nature of the travel accident,                                                                                        |                                      | No                                |
|                                          | Travel Insurance Travel Insurance might not &                                                                                          | -                                    | No                                |
|                                          | Example of boat practice: the University of                                                                                            | 1.50                                 | No                                |
|                                          | This work has been created by the UNIBAFE Co (copy) (copy) 🤣                                                                           |                                      | No                                |
|                                          | 4. Belf-assessment                                                                                                    | User data                            | No                                |
|                                          | Congratulations, you have now completed Module 5 <i>A</i>                                                                              | -                                    | No                                |
|                                          | C Beit-assessment                                                                                                    | -                                    | No                                |
|                                          |                                                                                                    |                                      |                                   |
|                                          | 6. Evaluation           Implementing UNISATE at your own organisation         Fo                                                       | User data                            | No                                |
|                                          | <ul> <li>Implementing Oward L at your own organisation in out </li> <li>Evaluation </li> </ul>                                         |                                      | NO                                |
|                                          |                                                                                                    |                                      |                                   |
|                                          | 6. Resources                                                                                                    | User data                            | No                                |
|                                          | a /                                                                                                    |                                      | No                                |
|                                          | This work has been created by the UNIBAFE Co (copy) (copy) (copy) 4                                                                    |                                      | No                                |
|                                          | PREVIOUS CANCEL NEXT                                                                                                    |                                      |                                   |
|                                          |                                                                                                    |                                      |                                   |

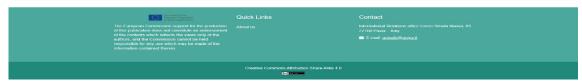

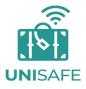

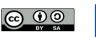

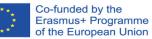

11. Review. Check if the configuration is correct, click on "Perform backup".

| 1. Confirm ▶ 2. Destination ▶ 3. Settings ▶ 4. Schema ▶ 5. Re                                                                                                    | view ► 6. Process ► 7. Complete     |
|----------------------------------------------------------------------------------------------------|-------------------------------------|
| Restore settings                                                                                                    |                                     |
| 0                                                                                                    |                                     |
| Include enrolled users                                                                                                    | ✓                                   |
| Include enrolment methods                                                                                                    | Yes, but only if users are included |
| Include user role assignments                                                                                                    | ✓                                   |
|                                                                                                    |                                     |
| Include activities and resources                                                                                                    | ✓                                   |
| Include blocks                                                                                                    | ✓                                   |
| Include filters                                                                                                    | ✓                                   |
| Include comments                                                                                                    | ✓                                   |
| Include badges                                                                                                    | ✓                                   |
| Include calendar events                                                                                                    | ✓                                   |
| Include user completion details                                                                                                    | v                                   |
| Include course logs                                                                                                    | ×                                   |
| Include activities and resources<br>Include blocks<br>Include filters<br>Include comments<br>Include badges<br>Include calendar events<br>Include user completion details |                                     |

12. The backup is now being imported. Once the process is finished, the importation process is complete.

| example                                                                                                    |   |
|----------------------------------------------------------------------------------------------------|---|
| Home / Courses / example / Restore                                                                                      |   |
|                                                                                                    |   |
| 1. Confirm ► 2. Destination ► 3. Settings ► 4. Schema ► 5. Review ► 6. Process ► 7. Complete                            |   |
| The course was restored successfully, clicking the continue button below will take you to view the course you restored. | × |
| CONTINUE                                                                                                    |   |

## b. Example: How to import Moodle content into Canvas

#### Canvas import, source material:

https://canvas.humboldt.edu/courses/4/pages/how-to-backup-your-moodle-courseand-import-to-canvas\_\_

Please also visit https://community.canvaslms.com/t5/Instructor-Guide/How-do-limport-content-from-Moodle-into-Canvas/ta-p/1158

After revising the content and fixing problems, it is advisable that you export a backup of the adapted content.

#### Step 1: What do you need to import?

You will need an "Administrator" role within the platform into which you want to upload the module (Canvas).

#### Step 2: What does an importation file from Moodle look like?

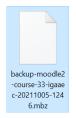

Step 3: How to upload a backup (import file) from Moodle to Canvas (importation process)

1. In Course navigation, click on Settings.

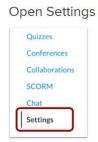

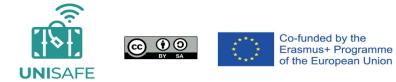

2. Click Import course content.

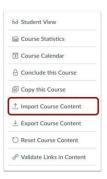

3. Select Content type Moodle 1.9/2.x

| Import Conte | nt             |  |
|--------------|----------------|--|
| Content Type | Moodle 1.9/2.x |  |

4. Choose your file

| Import Conter | nt                         |   |
|---------------|----------------------------|---|
| Content Type  | Moodle 1.9/2.x             | ÷ |
| Source        | Choose File No file chosen |   |

5. Select your file from the list

| backup-moodle2-course-33-igaaec-20211005-1246.mbz | 05/10/2021 12:51 | Archivo MBZ | 15.051 KB  |
|---------------------------------------------------|------------------|-------------|------------|
| backup-moodle2-course-35-gaac-20210915-1146.mbz   | 15/09/2021 11:54 | Archivo MBZ | 191.386 KB |
| academic-issues-146.h5p                           | 06/08/2021 11:21 | Archivo H5P | 1.231 KB   |

6. To import a question bank to Canvas, in the Default Question bank drop-down menu, select the Question bank you want to use for your question bank from Moodle (Choose this option).

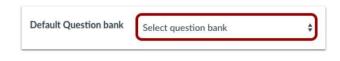

7. If you do not have a question bank you want to use, you can create a new question bank. In the drop-down menu, select the Create new question bank option.

| Default Question bank | ✓ Select question bank   |  |
|-----------------------|--------------------------|--|
|                       | Create new question bank |  |
|                       | Revolution Quiz          |  |

https://community.canvaslms.com/t5/Instructor-Guide/How-do-I-create-a-question-bank-in \_a-course/ta-p/1228 8. Migrate the content

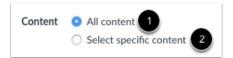

To import all content from the course, select the All Content radio button [1].

If you want to select specific content, click the Select specific content radio button [2].

Note: If you select the specific content option, you are required to select the content you want to import after you review the remaining page options. After you begin to import the content, the import selection cannot be cancelled.

9. Click the Import button [1]. A progress indicator displays the upload status by percentage [2].

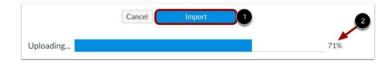

10. The Current Jobs section displays the status of your import. Running reports displays a progress bar indicating the time remaining to complete the import [1].

| Moodle Importer | Archive.zip | Jul 13 at 1:07pm | Pre processing     | 111            | 0 |
|-----------------|-------------|------------------|--------------------|----------------|---|
| Moodle Importer | Archive.zip | Jul 13 at 1:10pm | Waiting for select | Select Content | 2 |

If you chose to select specific content in your course, the current job will show as Waiting for Select [2], which means you must select the <u>content you want to import</u>.

The import may also display other status indicators as part of the import process. You can learn more about other course import statuses <u>here</u>.

You can view the content from specific completed imports by accessing the relevant link in Course Navigation.

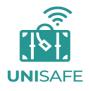

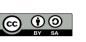

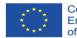